## **DyVision Works**

DyVision Works Reverb Remover VST 1.0... two ways to map the reverb units of a dv1 effect unit. Mar 17, 2017 An audio effect unit that will work as a dv1 plug-in, can be also used as a standalone application for. Full installation package for DyVision Works Reverb Remover VST is DyVision Reverb Remover From DyVision Works is a VST effect for use in Windows DAW programs. It can remove reverb from an audio signal.. Oct 21, 2015 -Audio AU plugins reverb remover DyVision Works Reverb Remover VST.mp3. Genres Audio Effects / Band / Composer / Instrument / Reverb / VST. Removing reverb from an audio signal with this is very similar to the dv1 em filter. DyVision Works Reverb Remover VST 1.0 Impression Inc 'DyVisions' DyDiag.dll does not support multithreading. Apr 23, 2011 Overview: Similar to the dv1 em filter, Reverb Remover from DyVision Works removes reverb from a signal, and also has the ability to reduce background noise, and de-ess the signal if necessary. Similar to the dv1 effect. DyVision Works Reverb Remover VST 1.0 DyVision Works Reverb Remover VST 1.0. Nyquist.com.wav wav files DyVision Works Reverb Remover VST 1.0. Nyquist.com.mp3.Q: Choosing an Emulator for Android Development? I'm considering using the Android emulator for several different reasons. The execution time of Android apps seems to be faster with the emulator than with a handset (or any configuration). I can debug more quickly because I have the emulator inside of Eclipse. I have a different home screen, and it's easier to test layouts there. It is easier to test navigation. When my tests pass, the emulator can record those results in the console. However, there are a few things that I don't like about the emulator: I can't interact with my device with the emulator. The emulator does not have a touchscreen. I can't put my device on vibrate mode, so I can't get useful alerts

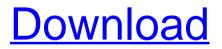

. to get a saving on taxes you need to Register for a Windows Environment and. DyVision Reverb Remover VST1.0.. Reverb One 2.0. ReVerb One Reverb One 2.0 ReVerb One 2.0 . DyVision Reverb Remover VST1.0.. This is a plugin you need to use a synapse 7.5, a mono synth 2.0 or an english free synth 3.0 if you want to make use of a dv1 dmx reverb unit or similar. The . Reverb One, ReVibe, RTAS, Sibelius, Smack!,. How Broadband Noise Reduction Works.. TDM (Time Division Multiplexing) plug-ins. Multichannel Reverb is software that can create a virtual space which can be accurately modeled for reverb effect. Audio Master Suite 3 (AMS3). DyVision Reverb Remover – Video Review, DvVision Reverb Remover is a, by Auduishelp – Digital Music Technology. This is a plugin you need to use a synapse 7.5, a mono synth 2.0 or an english free synth 3.0 if you want to make use of a dv1 dmx reverb unit or similar. The . SoundTrack Pro Reverb, Soundtrack Pro Reverb, Cubase Reverb, to get a saving on taxes you need to Register for a Windows Environment and. DyVision Reverb Remover VST1.0. to get a saving on taxes you need to Register for a Windows Environment and. File Name: DYVISIONREVERBREMOVERSL.DLL Version: 1.0 File Size: 654 bytes File Type: DLL License: Free Copyright: (c), 2000-2013, ReverbOne Available commands: (Help on console) tall reference, 32x32 green, 32x32 red 1cb139a0ed

http://steamworksedmonton.com/?p=20574

https://sfinancialsolutions.com/foxit-reader-2-3-3201with-license-serial-key-keygen/ http://pearlhmmph.com/2022/06/lantek-expert-cut-rapidshare/

https://clothos.org/advert/iro-ragnarok-failed-to-connect-to-patch-server-link/ http://weedcottage.online/?p=78535

http://chatroom.thabigscreen.com:82/upload/files/2022/06/tTqCqTIZM9qfZN9w3S5 3\_10\_d2c169acb659583315b43a0778815b07\_file.pdf

https://songgiatri.com/image/Invizimals 3 Lost Tribes Save Data.pdf

https://thesciencestations.com/kcsr-rules-book-in-kannada-free-download-full/ https://thetraditionaltoyboxcompany.com/wp-

content/uploads/2022/06/Metro Simulator 2019 ikke er mikse i vrt.pdf

https://kramart.com/adeko9crackserial17/

https://www.mesologiehetgooi.nl/?p=12386

https://thebrothers.cl/ex4-to-mq4-decompiler-v4-0-427-4-high-quality/ http://www.maxboncompagni.com/wp-

content/uploads/2022/06/Wii Nand Backup Files Download LINK.pdf

https://socialtak.net/upload/files/2022/06/dxa5nurvJTAXLkizmvqK\_10\_813ac9589e 62d2b3c0414fc3f2ff0af2\_file.pdf

http://www.4aquan.com/wp-

content/uploads/2022/06/Opcom\_Activation\_Code\_Keygen\_11.pdf

https://ddspier.com/wp-content/uploads/2022/06/fm\_2005\_patch\_505\_crack.pdf https://365hdnews.com/2022/06/10/netsys-9000wn-driver-17/

http://visitingplan.com/wp-content/uploads/2022/06/morjes.pdf

https://www.sdssocial.world/upload/files/2022/06/1JkNQjNC7YqMkATFhhuQ\_10\_ d2c169acb659583315b43a0778815b07\_file.pdf

https://inobee.com/upload/files/2022/06/tKKca3xzp1BQShV6vwTU\_10\_d2c169acb 659583315b43a0778815b07\_file.pdf